### Contact information

## The Norwegian National Centre for Ageing and Health (Ageing and Health)

Head of Research Geir Selbæk

[geir.selbaek@aldringoghelse.no](mailto:geir.selbaek@aldringoghelse.no)

Tlf: 958 83 535

Coordinator Marit Nåvik

[marit.navik@aldringoghelse.no](mailto:marit.navik@aldringoghelse.no)

Tlf: 922 46 004

# Owner of the register: Oslo University Hospital

Biobank/ Research support: Benedicte Huseby Bøhn and Ingrid Tøndel Medbøen

[benedicte.bohn@aldringoghelse.no](mailto:benedicte.bohn@aldringoghelse.no)

[ingrid.tondel.medboen@aldringoghelse.no](mailto:ingrid.tondel.medboen@aldringoghelse.no)

Data processing: Cathrine Selnes Treviño [cathrine.selnes.trevino@aldringoghelse.no](mailto:cathrine.selnes.trevino@aldringoghelse.no)

More information available at [http://www.norkog.no](http://www.norkog.no/)

## Information in English

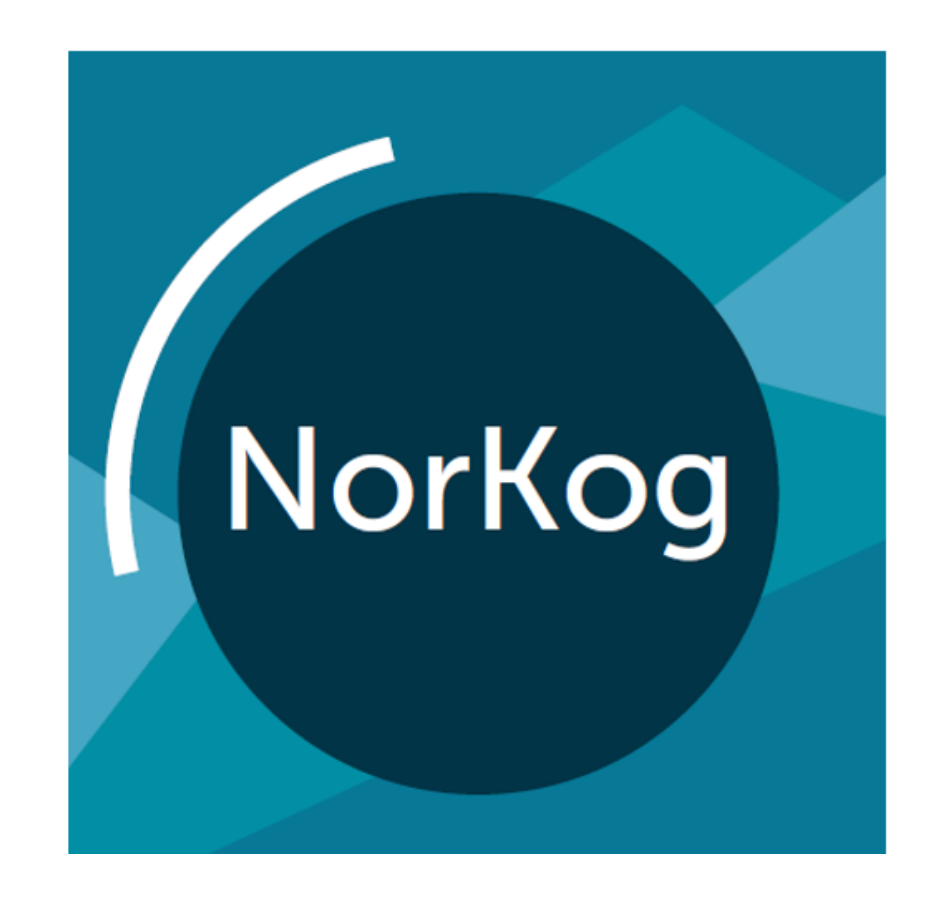

# **The Norwegian registry of persons assessed for cognitive symptoms**

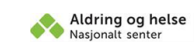

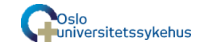

### Participation in a national registry

Patients admitted to hospital outpatient clinics for assessment of cognitive symptoms, will be invited to participate in The Norwegian registry of persons assessed for cognitive symptoms (NorCog)

# The aim of NorCog

- To improve the quality of assessment and treatment of cognitive symptoms and dementia
- ❖ To improve and develop assessment methods
- $\div$  To ensure equal assessment, by using internationally approved and standardized assessment methods and cognitive tests.
- To stimulate research regarding cognitive symptoms and dementia
- To contribute data to decision makers, to improve planning of health care service for persons with cognitive symptoms and dementia

### Participation is voluntary

It is voluntary to participate in the registry. Patients can withdraw their consent at any time, without giving any reason. Withdrawing consent will not have consequences for the participant's further treatment.

If you consent to participate, data from a standard assessment will be registered in the NorCog database.

If the patient is not able to give informed consent, the next of kin is invited to consent, on behalf of the patient

#### Use of data

Data from the registry will be used to generate new knowledge and to improve the quality of assessment, treatment and the care for persons with cognitive impairment and dementia.

On the website www.norkog.no, you will find information about how to withdraw from research projects.

#### **Results**

Results from NorCog are presented on the registry website: www.norkog.no